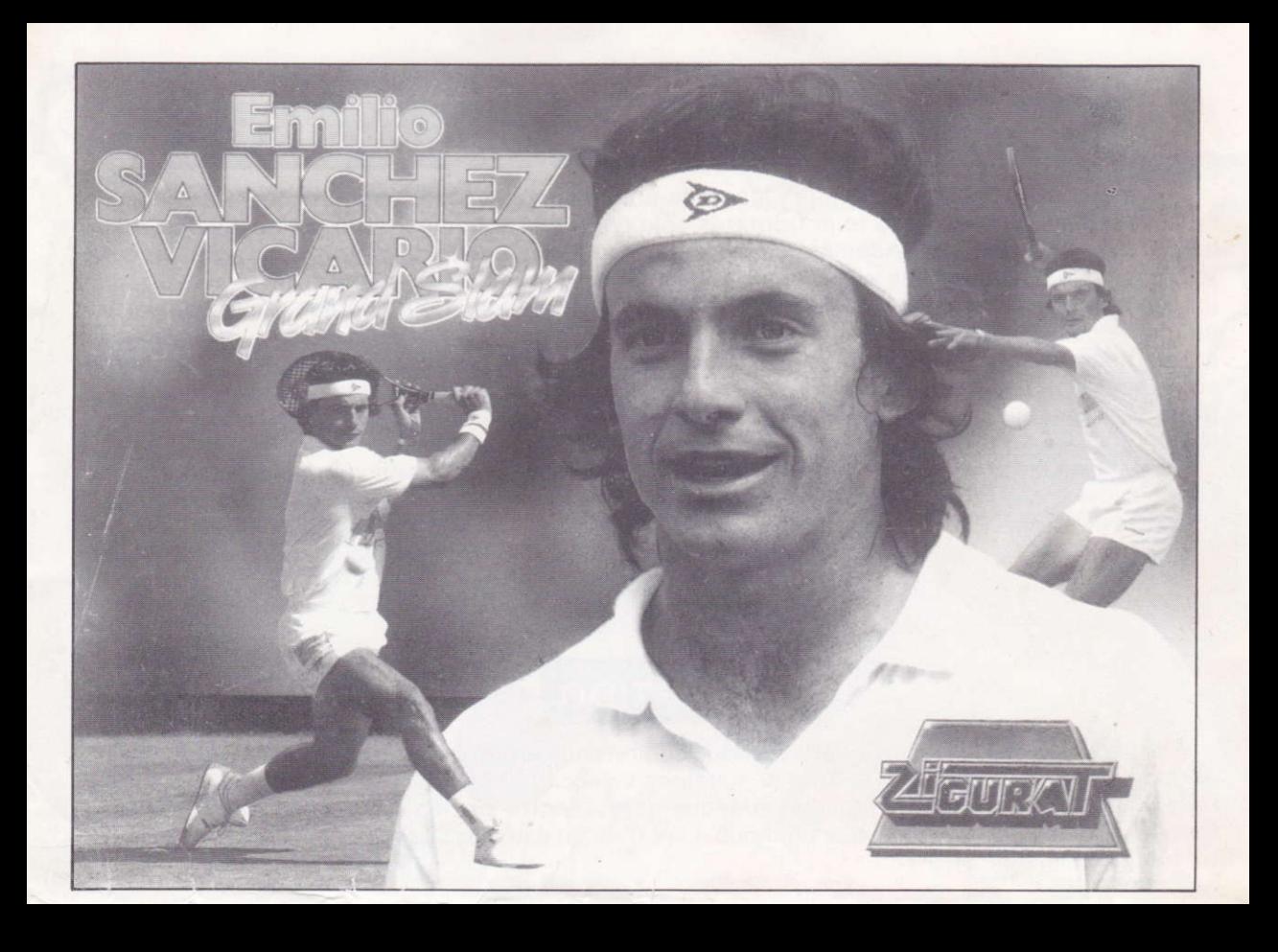

milio Sancher Vicaria

## **EMILIO SANCHEZ VICARIO**

Se puede decir que Emilio Sánchez Vicario ha nacido con una raqueta debajo del brazo. A los siete años estrenó su primera raqueta, regalo de su madre, y desde entonces su progresión ha sido realmente meteórica: de entre sus muchos éxitos de juventud se pueden destacar un subcampeonato europeo de jugadores menores de dieciséis años y, sin duda, su "número 2" del ranking mundial junior. Su debut en el difícil mundo profesional se produjo también con rapidez, en octubre de 1982, cuando tan sólo contaba con diecisiete años, y a partir de ahí empiezan a llegar sus victorias en torneos de Grand Prix: Kitzbuhel, Burdeos, Bastad, Madrid... hasta totalizar nueve victorias absolutas en torneos singles. Pero, por si fuera poco, también se ha traído para casa nada menos que veinticinco torneos Grand Prix en dobles (Montecarlo, Hamburgo, Barcelona...), además de dos victorias en torneos Grand Slam (París y New York), sin olvidarnos de la medalla de plata que, formando pareja con Sergio Casal, consiguiô en los Juegos Olimpicos de Seúl. Dentro de nuestro país todos sabemos que es el mejor. Sus cuatro títulos nacionales en singles y sus seis temporadas como número uno indiscutible de nuestro equipo de Copa Davis así Io avalan.

Pero Emilio es también un campeón fuera de las canchas. Con su simpatía y espontaneidad se ha ganado a las aticiones de medio mundo, y pudimos comprobarlo en Zigurat con motivo de la presentación del videojuego ante la prensa. Emilio se pasó un buen rato delante del ordenador disputando un enconado encuentro con los programadores, del que no salió demasiado bien parado (je, je...), pero no dudó un instante en retarnos a un partido de los de verdad. Sin comentarios...

## **EL JUEGO**

Este juego adopta un sistema totalmente original en el desarrollo de un partido de tenis. Pretende simular con la mayor fidelidad posible los factores que debe tener en cuenta cualquier jugador al plantearse cômo atrontar el golpe del rival, ademés de las acciones que deberâ realizar en el movimiento y ejecución de los golpes. Para ello se ha creído conveniente que el jugador pueda de alguna forma colocarse correctamente en la pista esperando el golpe del contrario y al mismo tiempo le sea permilido "apuntar" hacia donde quiera mandar la bola en campo contrario. También se ha pretendido que el jugador tenga capacidad para decidir en cada momento el golpe que va a ejecutar (drive/revés, volea/smash, dejada o globo). Por otra parte, también se han simulado las caracteristicas de cada pista en lo que al bote de la pelota se refiere. para que la estrategia a seguir se base también en este apartado. Por ûltimo, se han introducido unas cualidades diferentes para cada uno de los ocho jugadores que se incluyen en el juego, tanto en la estrategia personal que siguen en la cancha como en la perfección con que realizan cada uno de sus golpes. De esta manera, uno puede enfrentarse a un Boris Becker, que basa casi todo su juego en el saque y la volea; o a un Mats Wilander. que juega casi siempre en el fondo de la pista, pasando por un lvan Lendl, que apenas comeleré errores no forzados.

El punto de vista o perspectiva (c6nica) que se usa es muy similar a la que se puede observar en una retransmisión por televisión, y entendemos que es la más acertada para que se aprecien correctamente los movimientos de pelota y jugadores, ademés de parecernos la ideal para un juego en el que puede dirigirse la pelota hacia donde nosotros queramos.

#### **SISTEMA DE JUEGO**

Para jugar es importante controlar tres aspectos importantes:

A) El jugador que se maneja, al que se puede dirigir en ocho direcciones (las verticales, horizontales y diagonales), sólo podremos moverlo para colocarlo en el sitio de la pista que consideremos correcto para afrontar el próximo golpe del rival. Ello quiere decir que tanto la maniobra de aproximaciôn hacia la pelota para dar nuestro golpe como la ejecuciôn del golpe propiamente dicha las realizarâ el ordenador a ulomâtica mente. Por tanto, es importante que nos olvidemos por completo de ir hacia la pelota para dar el golpe, ya que, como digo, lo hace el ordenador directamente. Tan sólo, insistimos, se debe procurar colocar al jugador en la pista en<br>el lugar que consideremos oportuno a la espera del siguiente golpe del rival.

B) El cursor o punto al que se pretende dirigir el golpe en campo contrario está representado por un "punto de mira" que se mueve en el campo del rival. Se maneja con las mismas teclâs lo joystick en su câso) que el jugador propio. pero, y ahi esté la clave del sislema, en momentos diferentes del juego: para entenderlo, podemos dividir el proceso en varias partes. Supongamos que el jugador rival se encuentra en el campo de arriba y acaba de ejecutar un golpe (figura 1) En ese instante empieza la fase de control del cursor o punto de mira, y debemos aprovechar para colocarlo en el punto del campo contrario al que deseamos mandar nuestro prôximo golpe Debemos, pues, desentendernos de nuestro jugador, al que el ordenador se ocupa automáticamente de dirigir hacia la bola que manda el rival, así como de responder con el golpe que tengamos seleccionado en ese momento (ver apartado C). Una vez que nuestro jugador (insistimos, automáticamente) haya devuelto el golpe, pasamos a la segunda fase de control o fase de control de nuestro jugador. En ese instante las teclas (o joystick) dejan de operar sobre el punlo de mira o cursor para pasar a mover a nueslro jugador, al que debemos colocar segûn nuestro crilerio <sup>a</sup> la espera de que nuestra bola llegue al rival y sea devuelta por éste (figura 2).

C) El tipo de golfe que pretendemos realizar se selecciona entre cuatro posibles con la tecla de funciôn (o disparo en el joystick). Se puede seleccionar en cualquier momento del desarrollo del luego, teniendo en cuenta que el ordenador interpretarâ como el elegido el que esté seleccionado justo en el instante en el que empieza a ejecutarse el golpe. Los cuatro posibles, por orden de aparición al ir pulsando la tecla de función, son, respectivamente: drive/revés, volea/smash, globo y dejada. El golpe elegido se representa en las esquinas superiores de la pantalla, a la derecha para el jugador que se halle en el campo de arriba y a la izquierda para el de abajo. Cuando se juegue en modo de un jugador, sólo aparecerá nuestro indicador de golpe, para que no sepamos qué golpe va a ejecutar nuestro rival. En este caso, el indicador alternaré su posiciôn en la esquina derecha o izquierda segûn nos toque el campo de arriba o el de abajo.

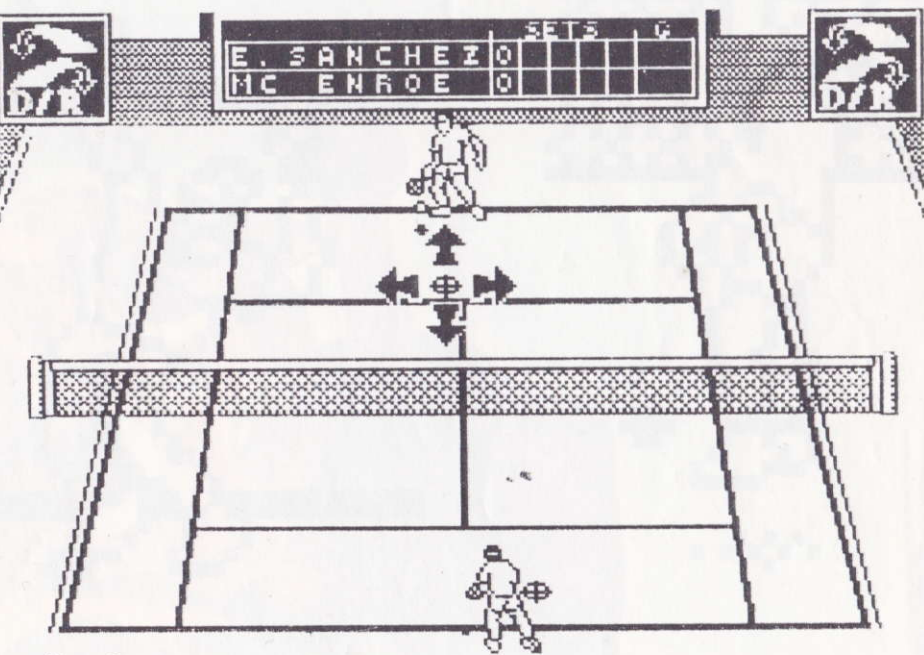

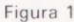

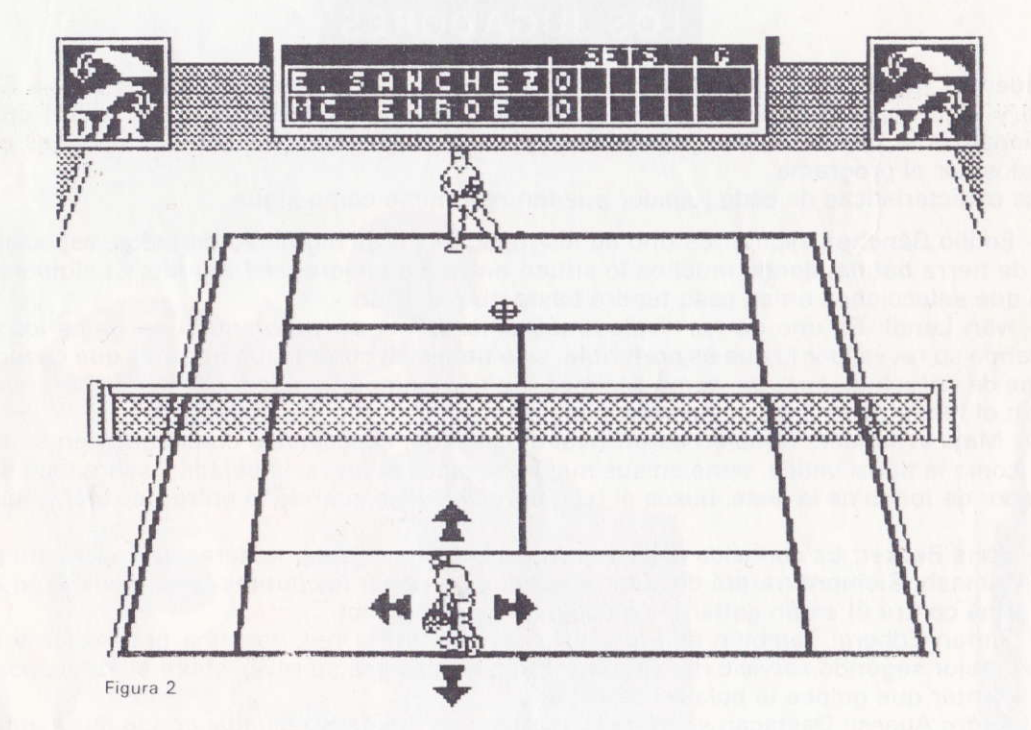

## **LOS GOLPES**

El programa permite realizar los golpes anteriormente expuestos, cada uno de ellos con un error propio en la ejecuciôn, que se traduce en que la bola no va exactamente sobre el punto de mira o cursor en campo contrario, sino en sus inmediaciones, según lo grande que sea ese error. Ese error, como decimos, consta de varios factores: el error propio de la dificultad del golpe (por ejemplo, un drive tiene menos error propio que una dejada), y que depende del jugador que lo ejecute (una volea de McEnroe es més precisa que una de Wilander, por ejemplo); por otro lado, este error puede verse incrementado si se llega muy forzado o al límite a devolver un golpe, en cuyo caso el control de nuestro golpe se verá disminuido aún más. Por esta razón es importante que nos coloquemos bien en la pista para llegar répidamente al punto donde ejecutaremos nuestro golpe, y tendremos asi menos error en el punto al que apunlamos. Estamos seguros de que todos los aficionados al tenis conocerân a la perlecciôn los golpes que el programa permite. pero vamos a recordarlos por si acaso:

 $-$  DRIVE/REVES: El drive (o golpe de derechas) y el revés son golpes que se ejecutan en toda circunstancia, cuando la pelota acaba de botar frente a nosotros, y tienen en general poco error, aunque depende (como todos los golpes) del jugador (de los ocho posibles) que lo ejecute. Es un golpe bastante Ûtil como previo, por ejemplo, a una aproximaciôn a la red, o también como passing shot, es decir, cuando el adversario se aproxima a la red para pasarlo nuevamente con un drive/ revés paralelo o cruzado.

- hace una subida a la red. Se ejecuta normalmente sin dejar que la bola bote en el suelo, y el VOLEA/SMASH: Es el golpe de ataque por excelencia. Hay que seleccionarlo cuando se ordenador se encarga de seleccionar automáticamente entre volea y smash, según lo alta que venga la bola del contrario. Hay que tener en cuenta que si seleccionamos volea cuando el cursor del contrario se encuentre por delante de nosotros. el ordenador seleccionaré autométicamente drive/revés, dado que, como hemos dicho, la volea es un golpe que se ejecuta sin dejar que la bola bote en el suelo, o, a lo sumo, en un bote pronto. Tiene más error que el drive/revés, pero es un golpe más rápido y, por tanto, más definitivo. Hay que estar atento a los posibles passing shot del contrario, asi como a los globos que puedan hacernos, por lo que hay que extremar nuestra buena colocaciôn cuando subamos a la red.

- interesante sobre superficies lentas, como la tierra batida de Roland Garros. Se trâta de un golpe DEJADA: Es un golpe poco efectivo en pislas répidas, donde la bola bota mucho, pero es con mucho efecto, que deja la pelotâ précticamente muerta después de botar, por lo que es indicado para dejar la pelota muy cerca de la red en campo contrario cuando el rival esté al fondo de la pista, haciéndole muy dificil llegar hasta ella. Tiene algo més de error que el drive,/revés, al ser un golpe más difícil de ejecutar, aunque, jojo!, hay jugadores que lo ejecutan con maestría.

- adversario muy cerca de la red, colocando nuestro cursor o punto de mira lo mâs cerca de la linea GLOBO: Es un golpe eminentemente detensivo que debemos realizar cuando veamos al de fondo del campo contrario que podamos, dado que si el globo se nos queda corto, recibiremos el fuerte smash del rival.

# **EL SAQUE**

. La dinémica que se debe seguir para este servicio es sencilla: primero debemos apuntar con el cursor al lugar del campo contrario donde pretendemos colocar el saque, después pulsar la tecla de funciôn (o botôn de disparo en el joystick) y la pelota saldré hacia arriba desde nuestra mano. Entonces volvemos a pulsar la tecla de funciôn y nuestro jugador ejecutaré el servicio. Debemos tratar de colocar el cursor lo más lejos posible del adversario, para que éste llegue forzado a devolver el golpe, y de esa forma conseguiremos que su resto tenga más error. El segundo servicio es idéntico en ejecución al primero, aunque suele ser más preciso y menos potente, para impedir el exceso de dobles faltas

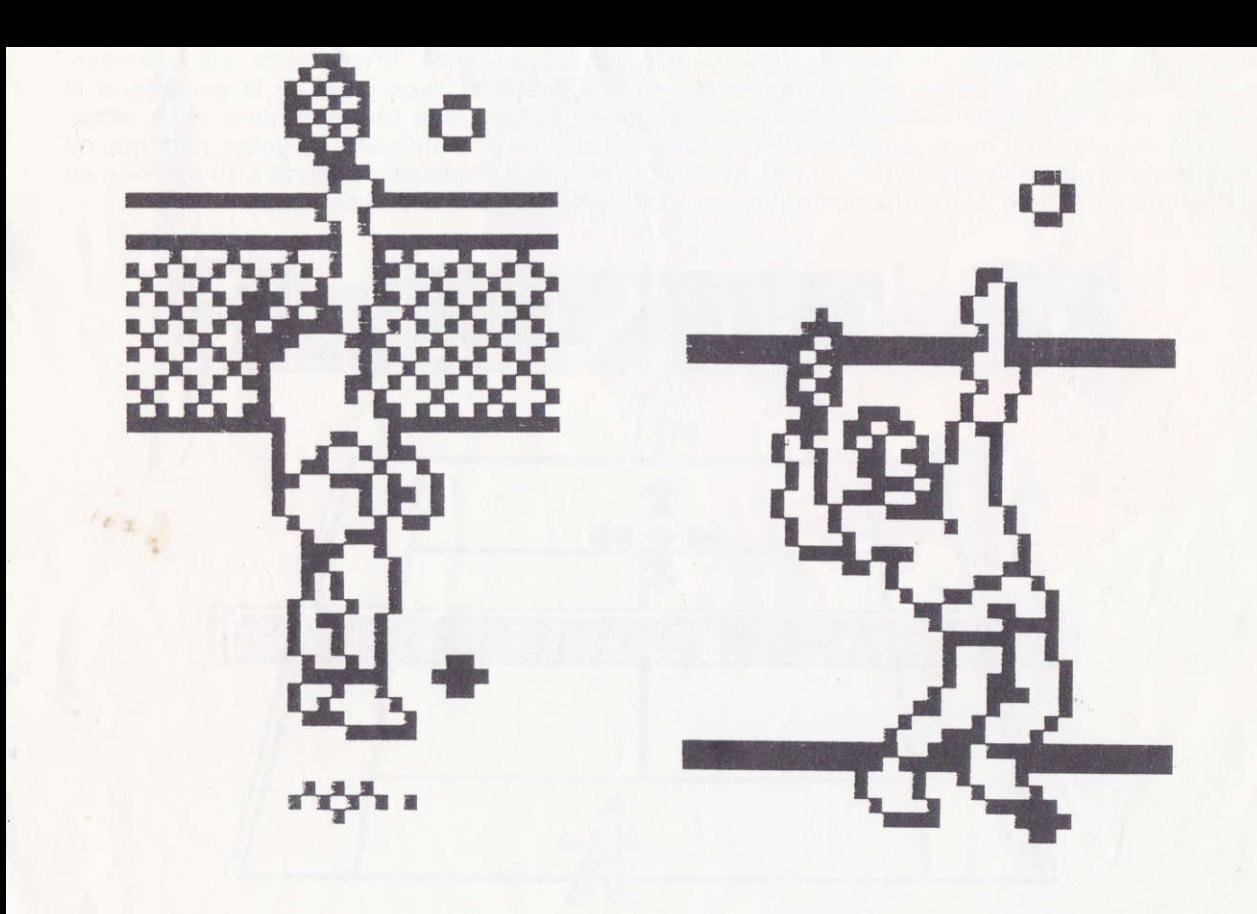

### **LOS JUGADORES**

Podemos jugar uno o dos jugadores. En el primer caso siempre seremos Emilio Sânchez Vicario y jugaremos contra los otros siete jugadores que estân en Iiza. Si, por el contrario. seleccionamos la opción de dos jugadores, podemos elegir entre los ocho campeones que son simulados por el programa.

Las caracteristicas de cada jugador pueden resumirse como sigue:

— Emilio Sánchez Vicario: Es uno de los jugadores más regulares de todos, especialista en<br>pistas de tierra batida, donde muchos lo sitúan entre los mejores del mundo. Cualquiera de los Emilio Sénchez Vicario: Es uno de los jugadores més regulares de todos, especialista en golpes que selecciones en su caso tendré bastante precisiôn.

livan Lendi: Es uno de los rivales más difíciles por su regularidad en todos los golpes,<br>destacando su revés, por lo que es preferible, si lo tienes en contra, que intentes que conecte más - Ivan Lendl: Es uno de los rivales más difíciles por su regularidad en todos los golpes, su golpe de derechas, âunque, como decimos. no tiene ningûn golpe flojo. Se encuentra a gusto tanto en el fondo de la pista como voleando.

- lentas, como la tierra bâtida, tiene en sus mejores golpes el revés, la deiada y sobre todo el globo. Mats Wilander: También es un rival dificilisimo, especialista consumado en superficies Es jugador de fondo de la pista, busca el fallo del rival, y ojo cuando te enfrentes a él y subas a la red.

- voleas y smash. Siempre trataré de subir a la red para ganar los puntos con su volea,/smash. Tu - Boris Becker: Es conocido por su gran servicio y su golpe de derechas, así como por sus mejor arma contra él serân ganar los globos y el passing shot.

- Stetan Edberg: También se encuentra c6modo en la red, con una gran volea y smash. Tiene el mejor segundo servicio del circuito. También destaca su revés sobre su drive, por lo que debes intentar que golpee la bola de derechas.

- Andre Agassi: Destacan sobre todo su golpe de drive y su dejada, con lo que tendrâs que prestar atención a su passing shot, y cuando te halles muy en el fondo de la pista, cuidado con las dejadas.

- John McEnroe: Es especialmente conocido por su primer servicio y sus geniales voleas con lo que debes intentar mantenerle lejos de ia red.

Miroslav Mecir: Es un jugador algo irregular en su juego, pero genial cuando eslé inspirado. Puedes esperar cualquier golpe de é1.

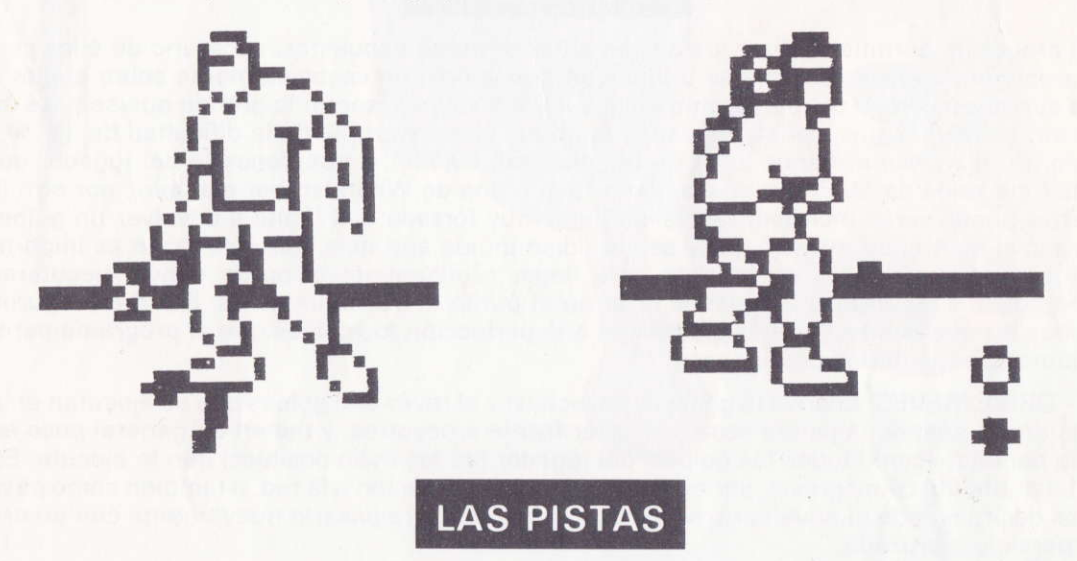

Se puede jugar en cuatro tipos de pista, que corresponden a las superficies de los cuatro torneos de Grand Slam en los que se juega el campeonato: Open de Australia, Roland Garros, Wimbledon y Open USA. Como ya hemos dicho, el bote de la pelota estâ simulado para cada una de ellas, siendo la tierra balida de Roland Garros la superficie més lenta. la hierba de Wimbledon la más rápida y también rápidas son la de cemento del Open de Australia y la del Open USA. Los jugadores a los que te enfrentas también tienen en consideraciôn la pista en que se juega, por lo que, por ejemplo, las dejadas serân menos habituales en las pistas râpidas.

#### EL CAMPEONATO: UNA TEMPORADA COMPLETA

El menÛ de opciones te permite jugar toda una lemporada participando en los cuatro torneos de Grand Slam. En ese caso te enfrentarás sólo contra el ordenador y no podrás seleccionar la opción de dos jugadores. Además, siempre serás el encargado de controlar a Emilio Sánchez Vicario, sin la posibilidad de elegir â otro jugador. Los otro siete serén, pues, tus rivales en todos los torneos. Existe una clasificación de la ATP a lo largo de toda la temporada, en la que partirás en última posición para ir ascendiendo puestos a medida que terminan los torneos. Tu objetivo es, por tanto, terminar tras los cuatro torneos en lo más alto de la clasificación de la ATP. Cada torneo se inicia en los cuartos de final, y si ganas el primer partido estarás ya en semifinales y posteriormente en la gran final. Los partidos de cuartos y semifinal serân al mejor de tres sets. <sup>y</sup> la final a cinco sets.

Existe un sistema de claves que te permite retomar una temporada donde la dejaste cuando apagaste el ordenador. Así, al finalizar cada partido, se te suministrará una clave con toda la rnformaciôn necesaria.

Ël orden de los torneos es: Open de Australia, Roland Garros, Wimbledon y Open USA

## **PARTIDO**

Esta opción puede seleccionarse cuando se pretende entrenar contra un rival determinado en el tipo de pista que queramos. Aquí sí podemos seleccionar la opción de dos jugadores y elegir para cada uno de ellos el jugador que queramos dentro de los ocho posibles. En tal caso tomaremos las cualidades del que elijamos. El partido en este caso es a tres sets y, como es lógico, no hay clasiticaciôn de ATP.

## **LOS CONTROLES**

En el menú principal se selecciona uno o dos jugadores, y en el de controles se puede elegir joystick o teclas de la siguiente forma: si hemos elegido dos jugadores en el menú principal, tendremos en el menû de controles las siguientes opciones:

T: Teclado teclado.

J: Joystick teclado.

R: Redefinir.

M: Menú principal.

Si elegimos la T, de teclado teclado, tanto el jugador 1 como el 2 se controlarán con teclas, que serán:

Jugador 1:  $Q =$  Arriba; A = Abajo; W = Izquierda; E = Derecha; Z = Función.

Jugador 2:  $U =$  Arriba; J = Abajo; O = Izquierda; P = Derecha; M = Función.

Si elegimos la J (de joystick teclado), el jugador 1 se manejaré con joysrick y el 2 con las teclas U, J, O, P, M, para arriba, abajo, izquierda, derecha y función, respectivamente.

Si elegimos la opción R, podremos redefinir las teclas de ambos jugadores (para la opción T, teclado teclado) o las del jugador 2 (opciôn J, joysrick teclado).

Con la opciôn M (menû principal), regresaremos al menû principal.

Si entramos en el menû de controles habiendo seleccionado la opciôn de un jugador, el menû seré:

T: Teclado.

J: Joystick.

R: Redefinir.

M: Menú principal.

En este caso, al elegir T (teclado), tendremos las teclas del jugador 1: Q, A, O, P, SPACE, para arriba, abajo, izquierda, derecha y función, respectivamente.

Si elegimos J (joystick), controlaremos al jugador con el joystick.

Si elegimos R (redefinir), podremos redetinir las teclas del jugador 1. Y, por ûltimo, hemos de pulsar M (menú principal), para volver al mismo.

Existe una tecla de abort o reinicializar el juego que es MAYUSCULAS + INTRO, en Spectrum 128; CAPS SHIFT + ENTER, en Spectrum 40, y SHIFT + ESCAPE, en Amstrad y MSX.

Para seleccionar un jugador o una pista en los menûs hay que pulsar la tecla ENTER (o RETURN en Amstrad y MSX). y para pasar al siguiente la barra de SPACE. lgualmente. para salir de las pantallas informativas que te dicen la clasificación de la ATP, el ganador de partidos y torneos y los jugadores que pasan a la siguiente ronda, hay que pulsar la tecla SPACE.

#### **INSTRUCCIONES DE CARGA**

MSX: Teclear RUN"CAS:" seguido de RETURN.

Spectrum 48K y PLUS: Teclear LOAD"" seguido de ENTER.

Spectrum 128K: Seleccionar la opción 48 BASIC y seguir las instrucciones del Spectrum 48K.

Amstrad CPC 464: Pulsar CTRL y ENTER al mismo tiempo.

Amstrad CPC 664 y 6128: Teclear | TAPE seguido de RETURN y seguir las instrucciones del Amstrad CPC 464.

Spectrum 128 disco: Elegir la opciôn Cargador.

Amstrad disco: Teclear RUN"DISC seguido de RÊTURN.

En caso de no conseguir que el programa cargue (en las versiones de cinta), variar un poco el volumen del cassette.

## EQUIPO DE DISEÑO

Disefro general de la estructura del videojuego: Fernando Rada y Jorge Granados, de Made in Spain.

Programa: Fernando Rada. <sup>G</sup>râficos: Jorge Granados. Pantalla de presentación: Jorge Granados. Fotos portada: Jordi Cortina.

## **PRODUCCION**

Produce: zigurat Software, S. A. Avda. Betanzos, 85, estudio 2. 28034 Madrid Tel. (91) 739 30 23.

Distribuye: Erbe, S. A. C./ Serrano, 240. 28O16 Madrid. Tel. (91) 458 16 58

## **GARANTIA**

Zigurat se compromete a reintegrar cualquier cinta que tenga algún defecto de fabricación Envía la cinta defectuosa (sin la caja) en un sobre y recibirás otra en buen estado